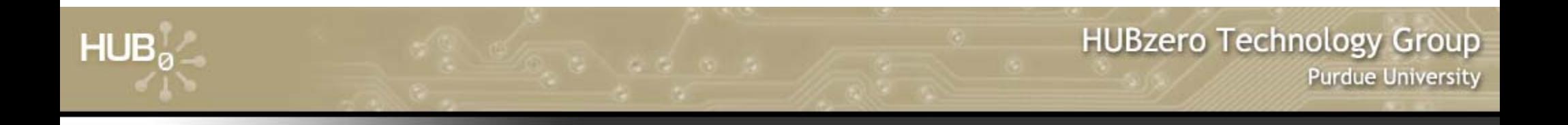

# **Rappture with C and Fortran**

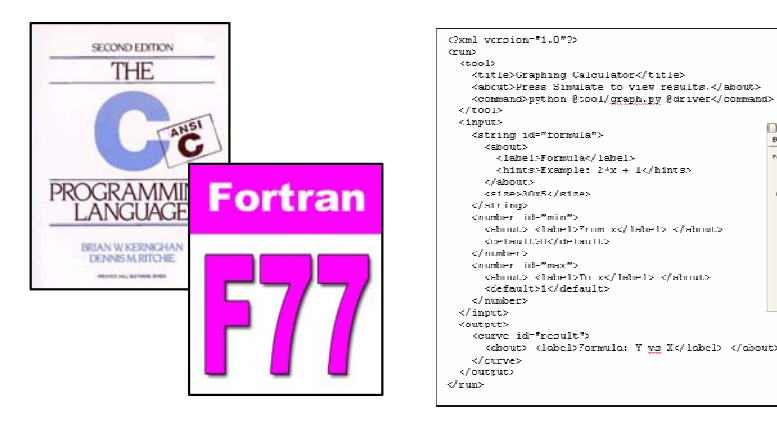

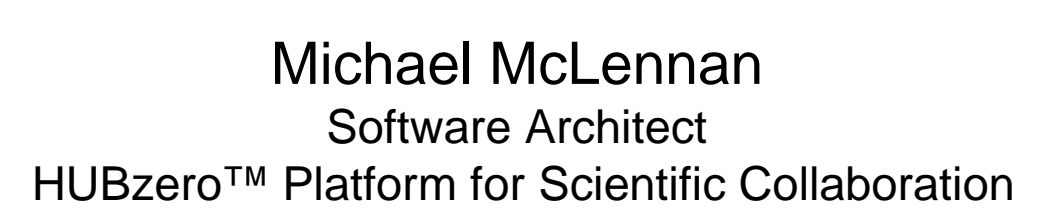

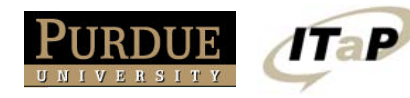

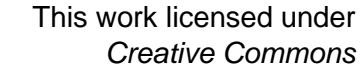

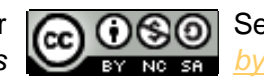

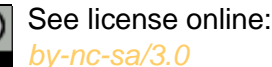

Smaller The

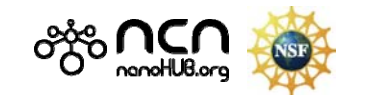

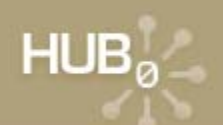

#### **Example: app-fermi**

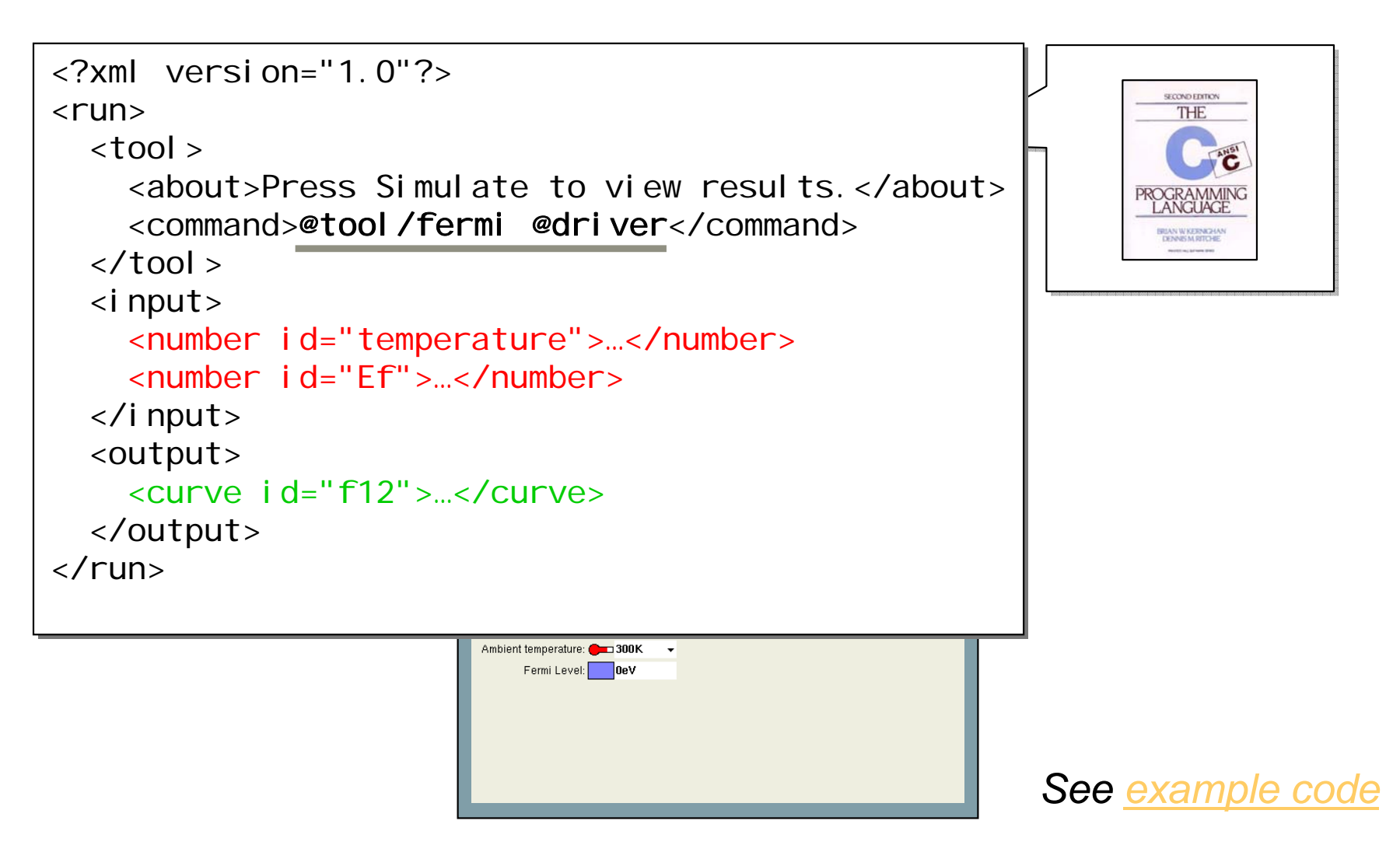

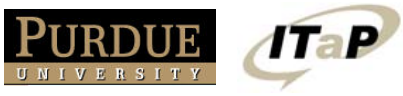

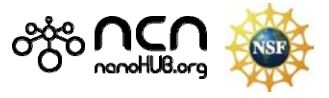

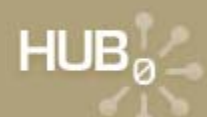

#### **Example: app-fermi**

```
\frac{1}{\sqrt{2}}lar har
#include <stdio.h>#include <stdio.h>#include <math.h>#include <math.h>
int main(int argc, char *argv[]) {
int main(int argc, char *argv[]) {
        double T, Ef, E, dE, kT, Emin, Emax, f;
double T, Ef, E, dE, kT, Emin, Emax, f;
        printf("Enter the Fermi energy in eV:\n");
printf("Enter the Fermi energy in eV:\n");
        scanf("%lg", &Ef);
scanf("%lg", &Ef);
        printf("Enter the Temperature in K:\n");
printf("Enter the Temperature in K:\n");
        scanf("%lg", &T);
scanf("%lg", &T);
        kT = 8.61734e-5 * T;
kT = 8.61734e-5 * T;
        Emi n = EF - 10*kT;Emax = Ef + 10*kT;
Emax = Ef + 10*kT;
        E = Emi n;dE = 0.005*(Emax-Emin);
dE = 0.005*(Emax-Emin);
        while (E < Emax) {
while (E < Emax) {
                f = 1.0/(1.0 + exp((E - Ef)/kT));
f = 1.0/(1.0 + exp((E - Ef)/kT));
                printf("%f %f\n",f, E);
printf("%f %f\n",f, E);
                E = E + dE;
        }
        return 0;
return 0;
}
        ¦<br>}
。<br>。
```
**Tap** 

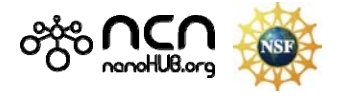

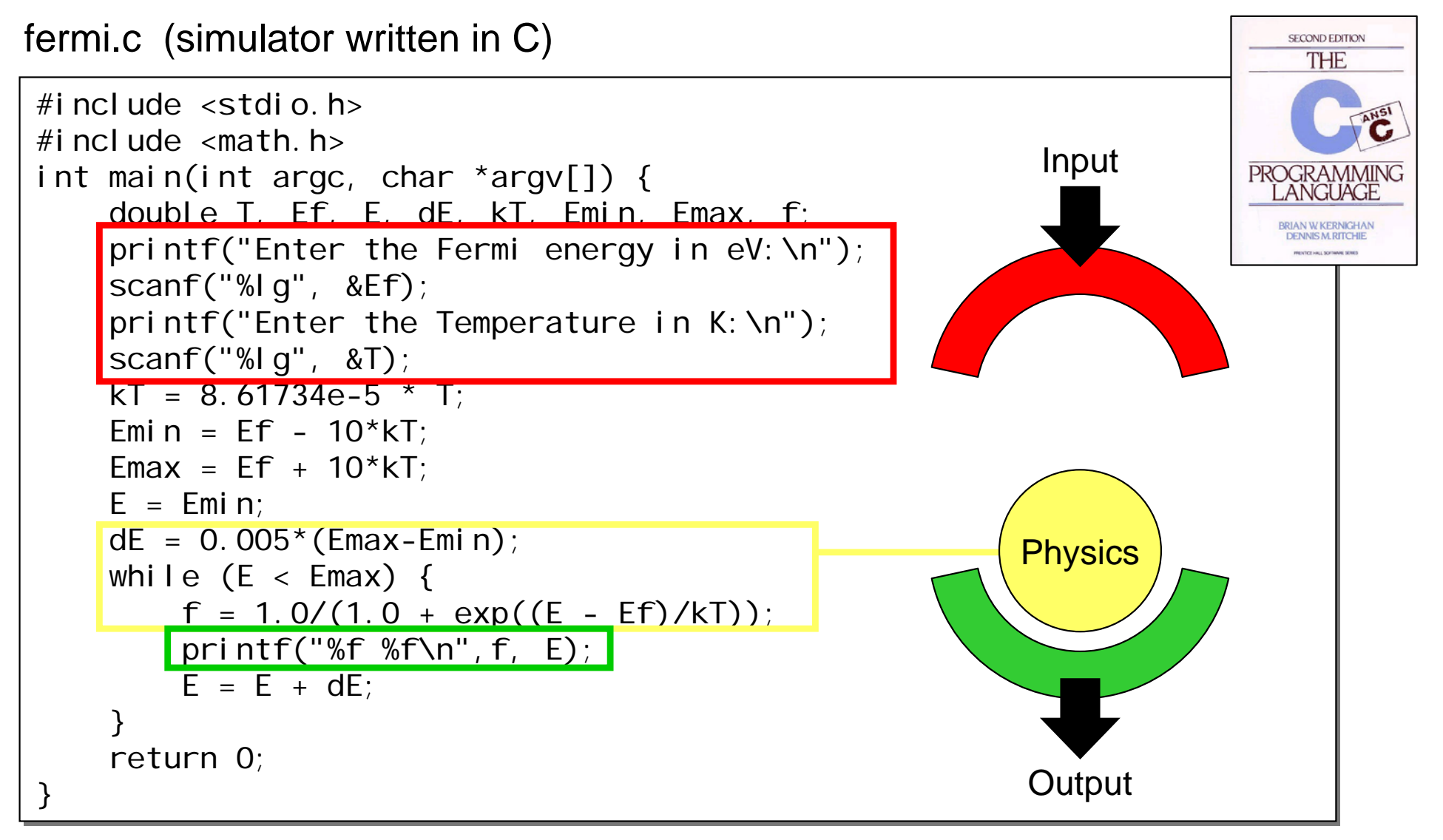

 $(0.102, 0.002, 0.002, 0.002, 0.002, 0.002, 0.002, 0.002, 0.002, 0.002, 0.002, 0.002, 0.002, 0.002, 0.002, 0.002, 0.002, 0.002, 0.002, 0.002, 0.002, 0.002, 0.002, 0.002, 0.002, 0.002, 0.002, 0.002, 0.002, 0.002, 0.002, 0.$ 

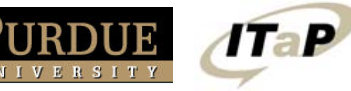

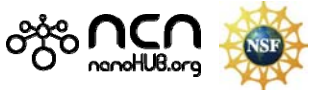

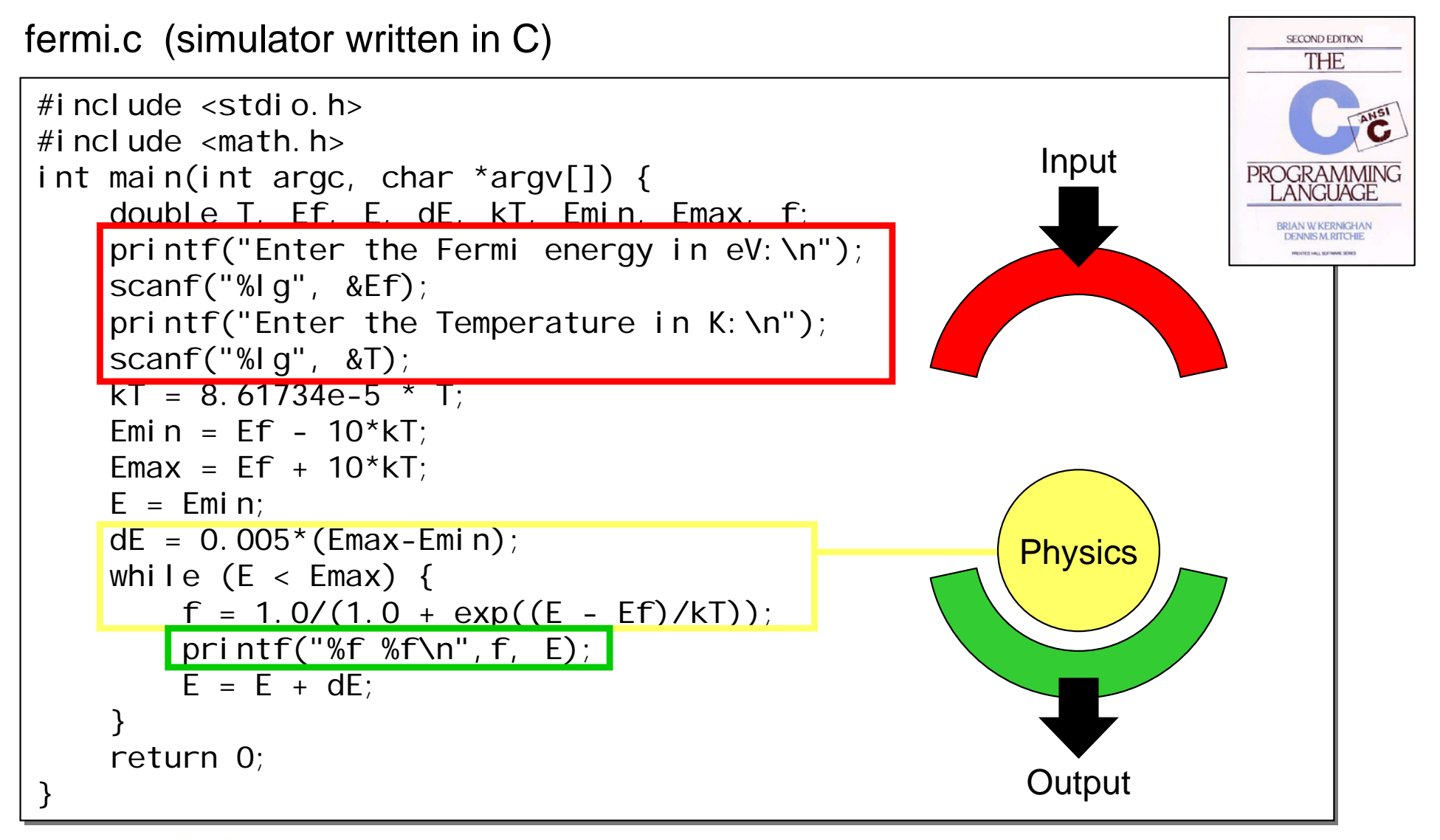

. . . . . . . .

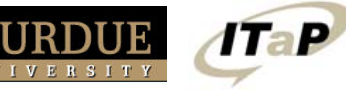

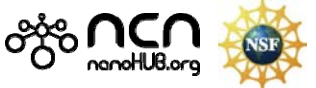

#### **Rappture Inputs**

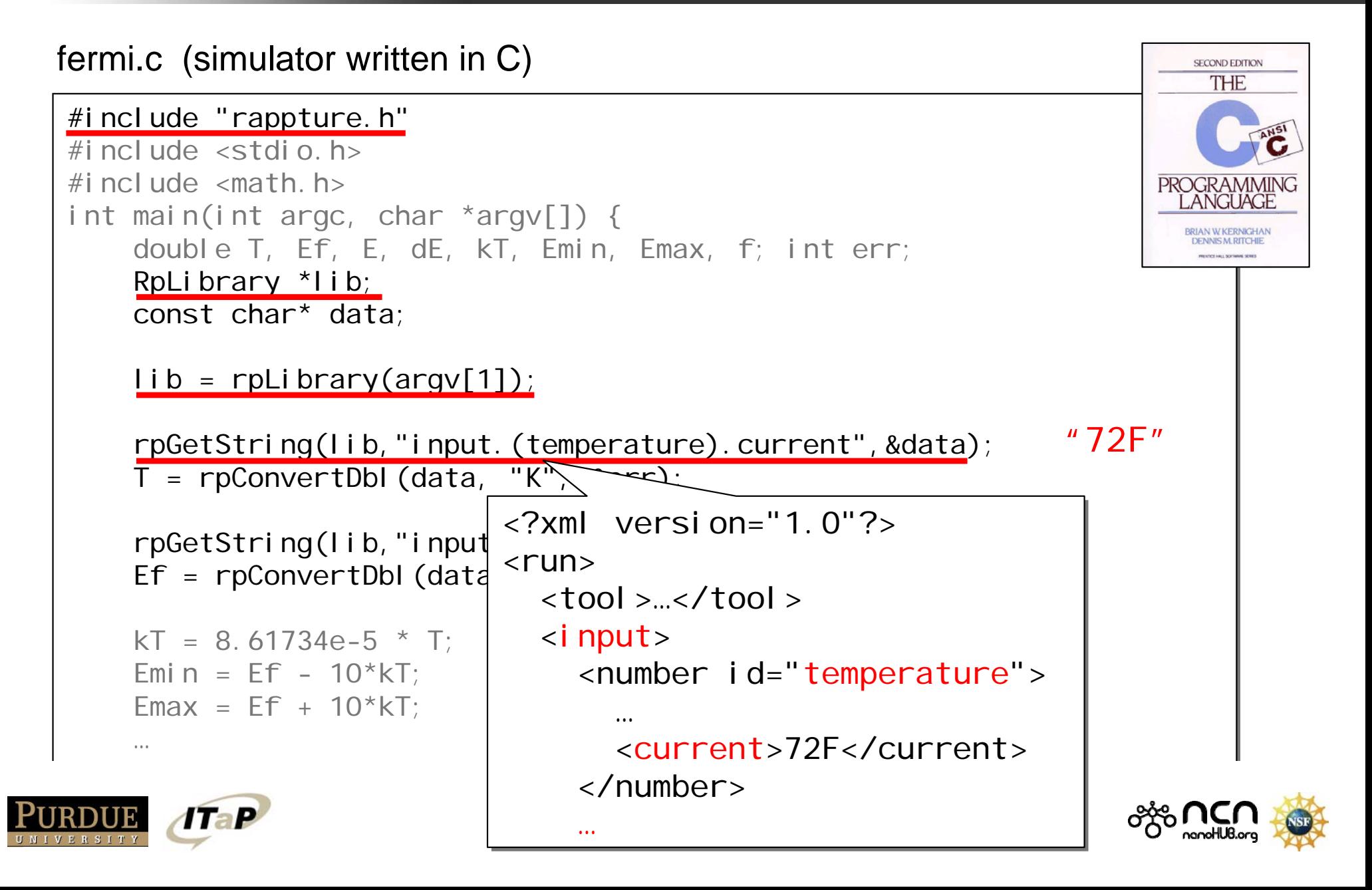

#### **Rappture Inputs**

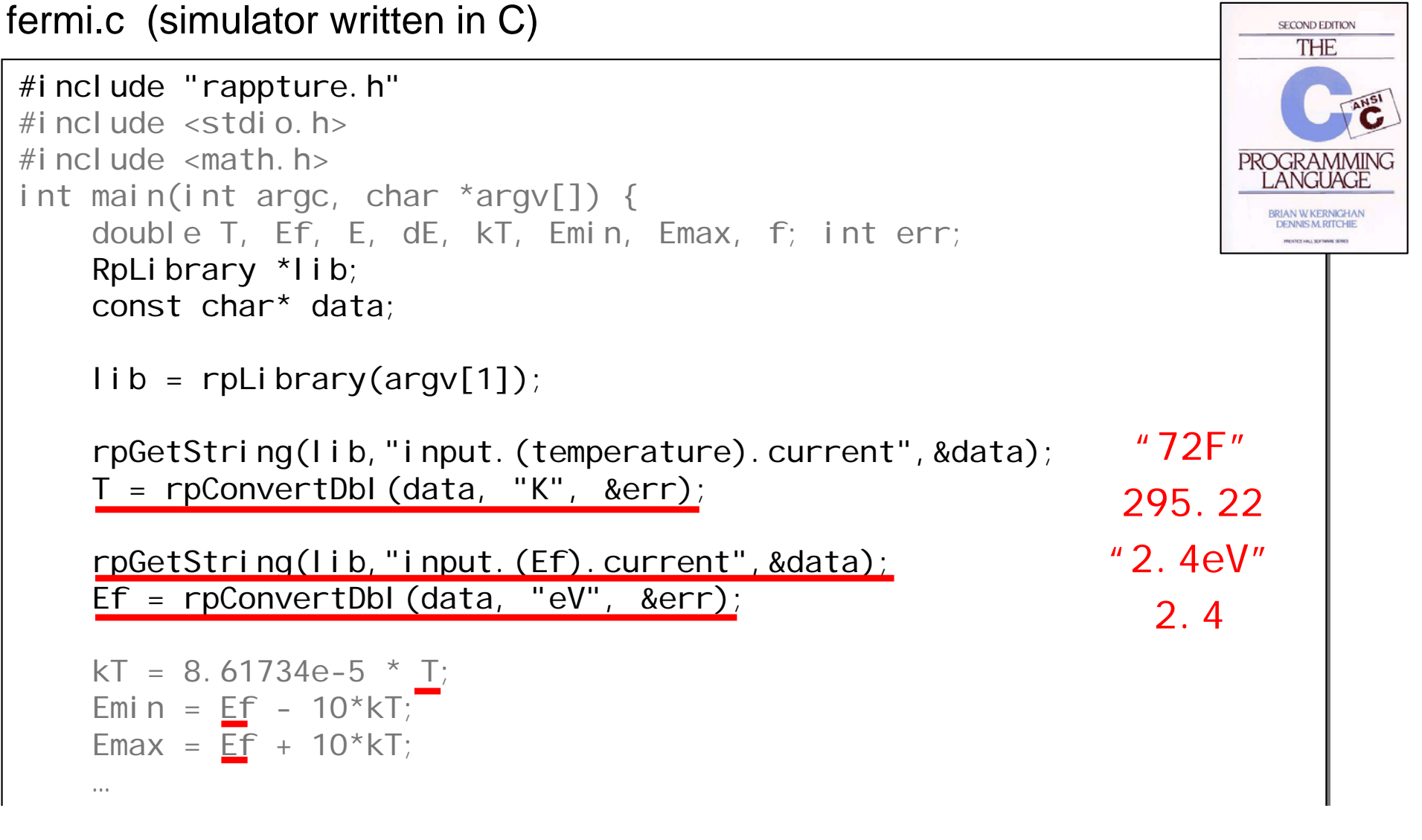

 $(0.102, 0.002, 0.002, 0.002, 0.002, 0.002, 0.002, 0.002, 0.002, 0.002, 0.002, 0.002, 0.002, 0.002, 0.002, 0.002, 0.002, 0.002, 0.002, 0.002, 0.002, 0.002, 0.002, 0.002, 0.002, 0.002, 0.002, 0.002, 0.002, 0.002, 0.002, 0.$ 

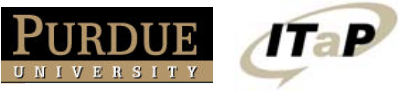

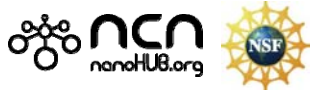

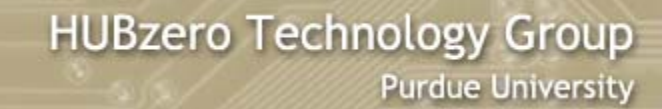

#### **Rappture Outputs**

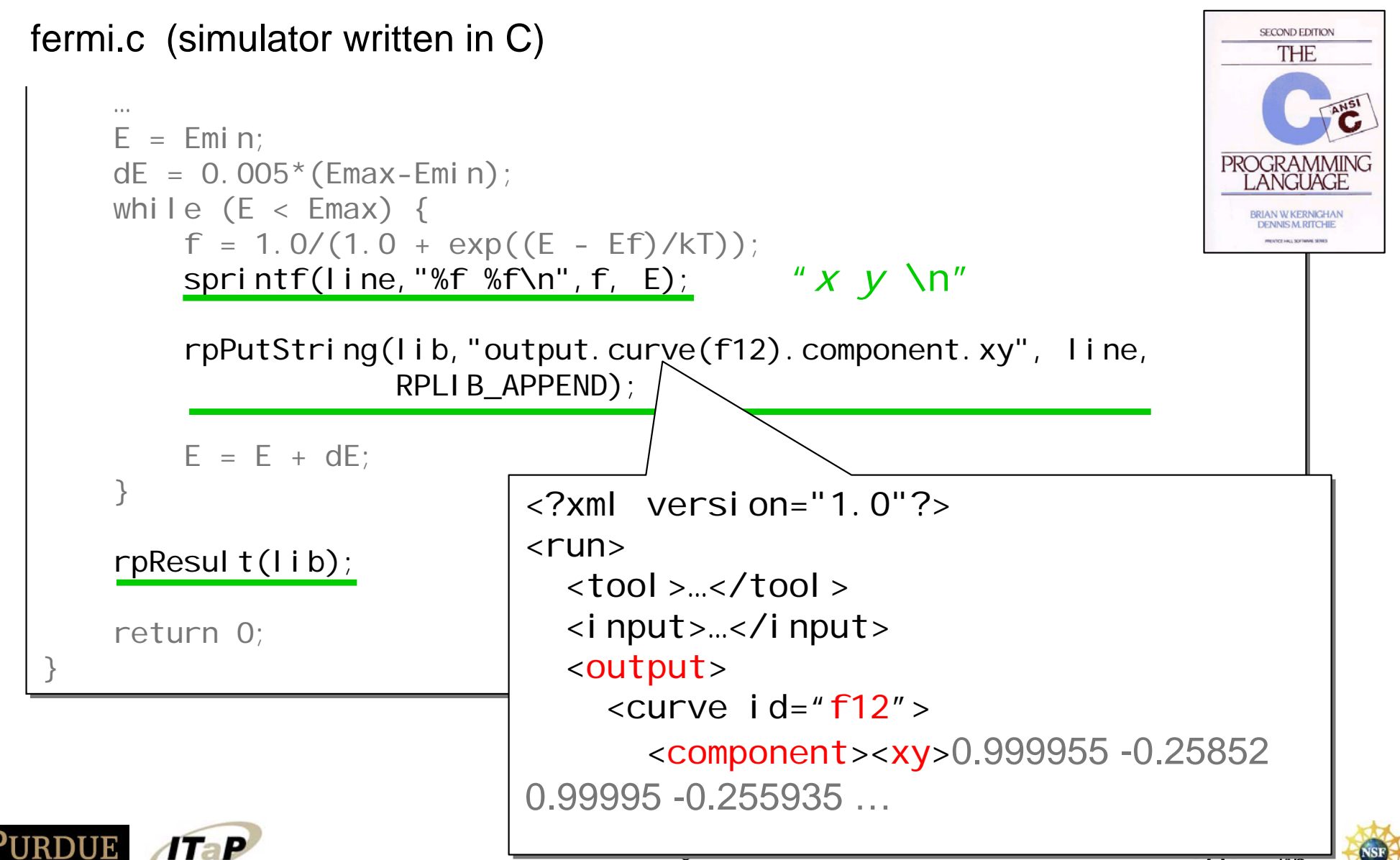

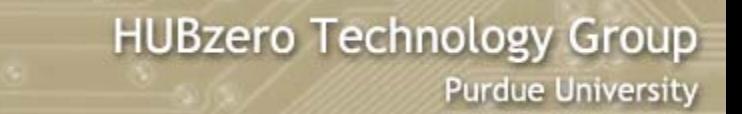

# **Compiling the Rappturized Code**

From your workspace...

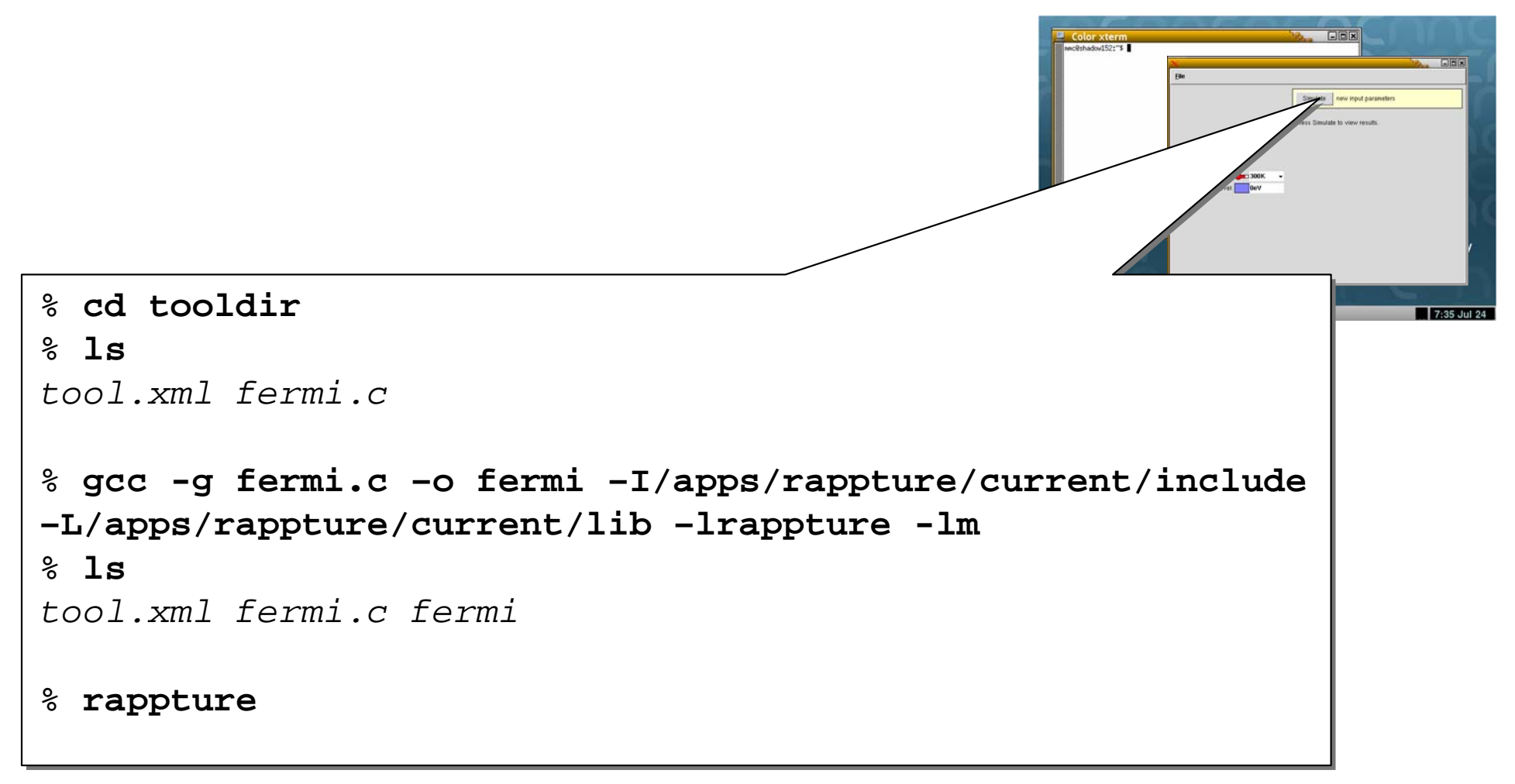

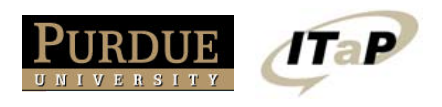

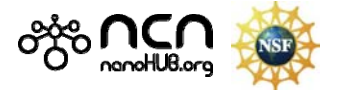

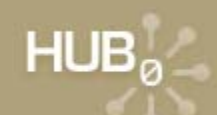

### **How does the program get invoked?**

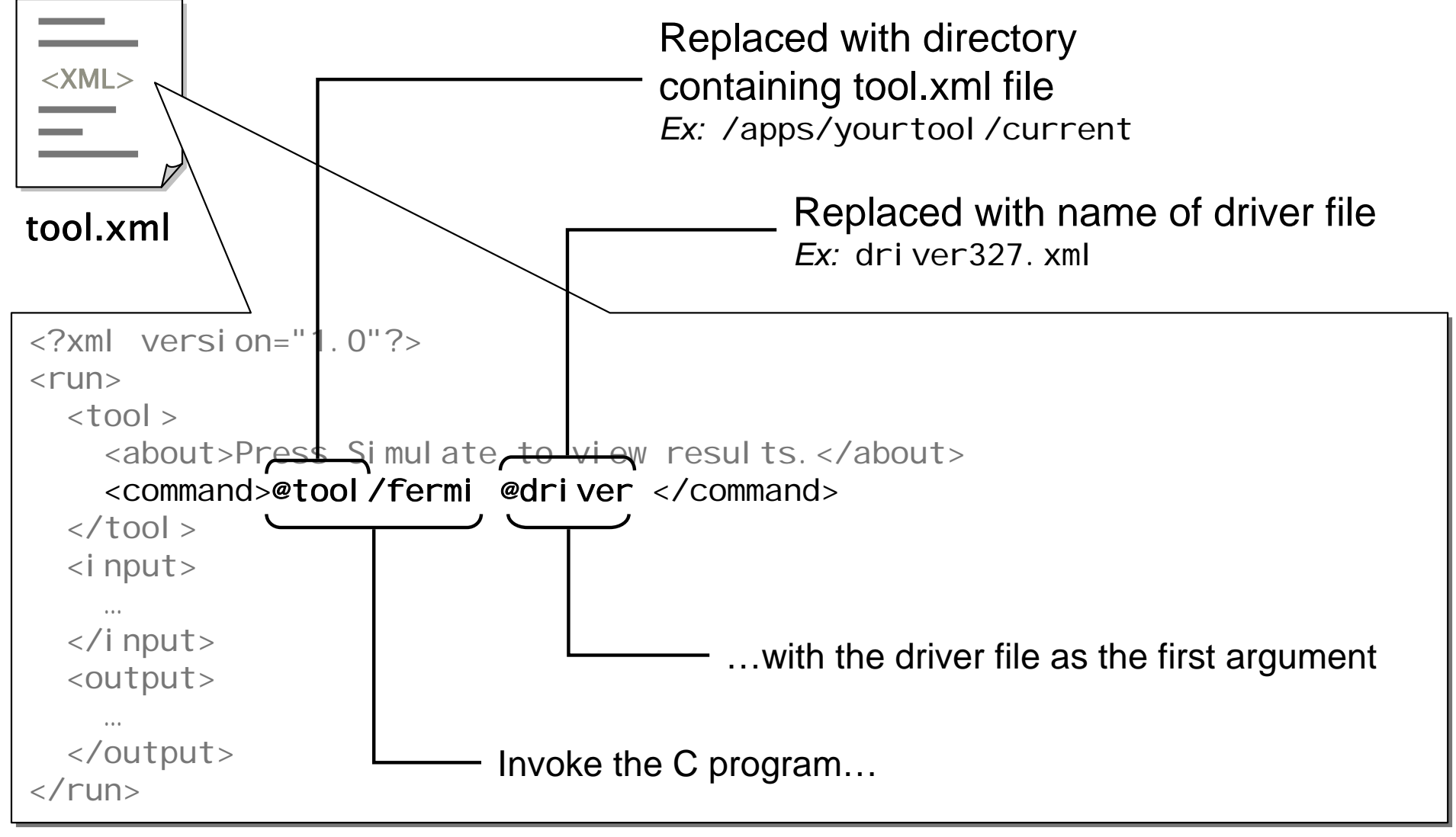

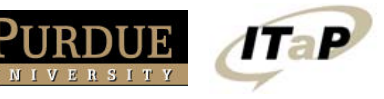

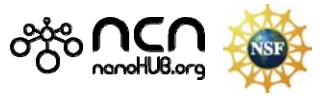

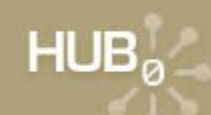

#### **How does the program get invoked?**

@tool/fermi @driver

/apps/yourtool/current/fermi driver327.xml

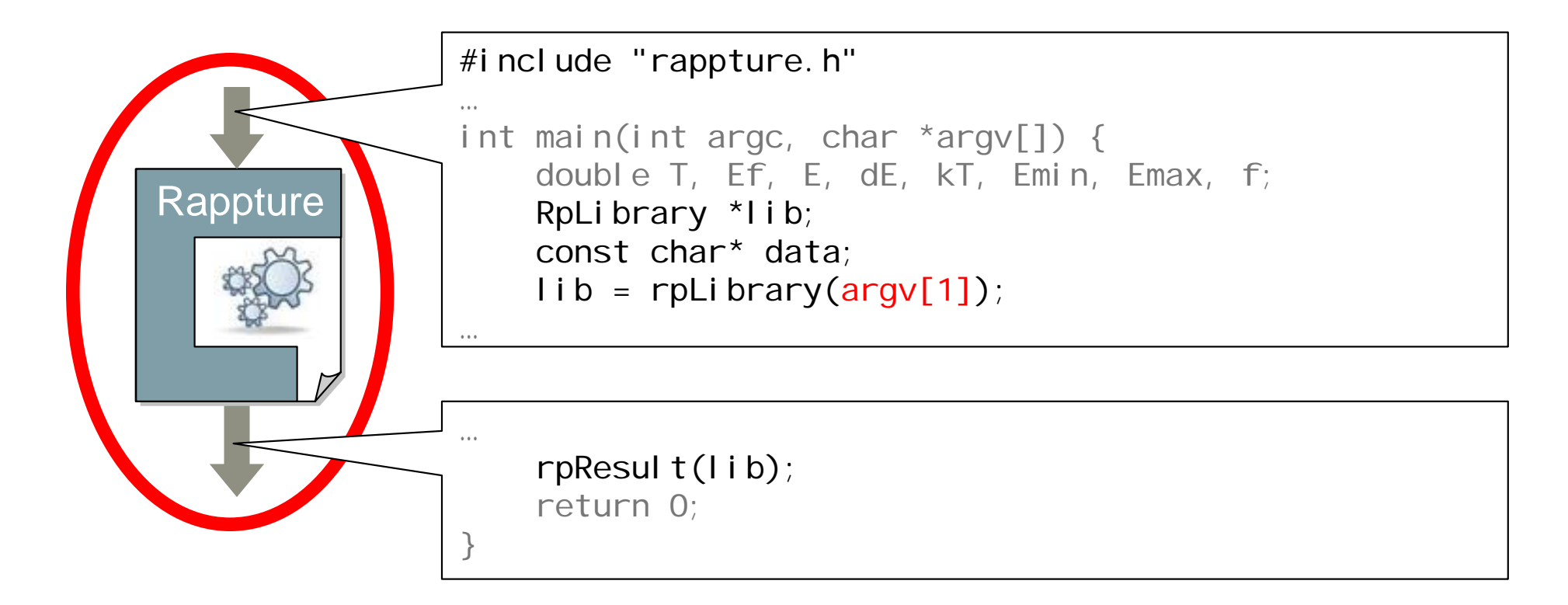

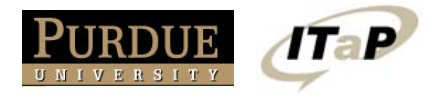

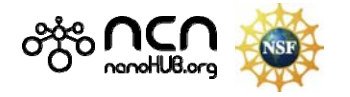

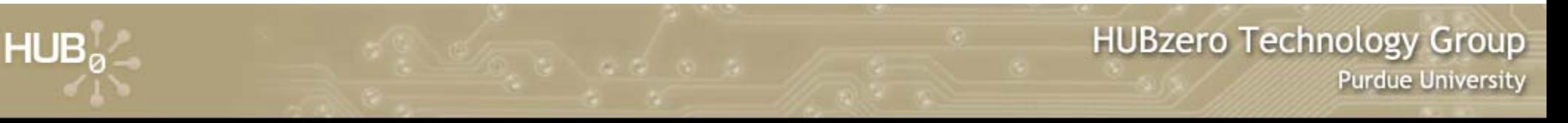

#### **Not Much Overhead**

It's easy to add Rappture to your new tools:

Instead of this… **I** Do this…

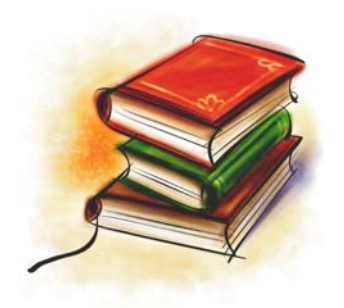

**Documentation** 

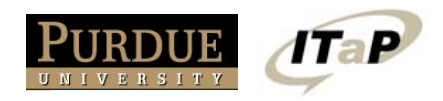

```
<number id="Ef"><number id="Ef"><about><about><label>Fermi Level</label><label>Fermi Level</label></about></about><uni ts>eV</uni ts>
   <defaul t>0eV</defaul t>
</number></number>
```
 $\text{scanf("%lg", \&Ef);}$   $\left| \begin{array}{c} \text{rpc}{\text{f}} = \text{rpc}-\text{mV} \end{array} \right|$   $\text{Ef} = \text{rpc}-\text{mV} \times \text{mV} \times \text{mV} \times \text{mV} \times \text{mV} \times \text{mV} \times \text{mV} \times \text{mV} \times \text{mV} \times \text{mV} \times \text{mV} \times \text{mV} \times \text{mV} \times \text{mV} \times \text{mV} \times \text{mV} \times \text{mV} \times \text{mV} \$ 

printf("%g",Ef); rpPutString(lib, path, val, RPLIB\_APPEND);<br>printf("%g",Ef); | | … rpResult(lib); rpResult(lib);…

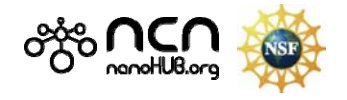

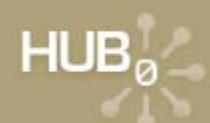

#### **Example: app-fermi**

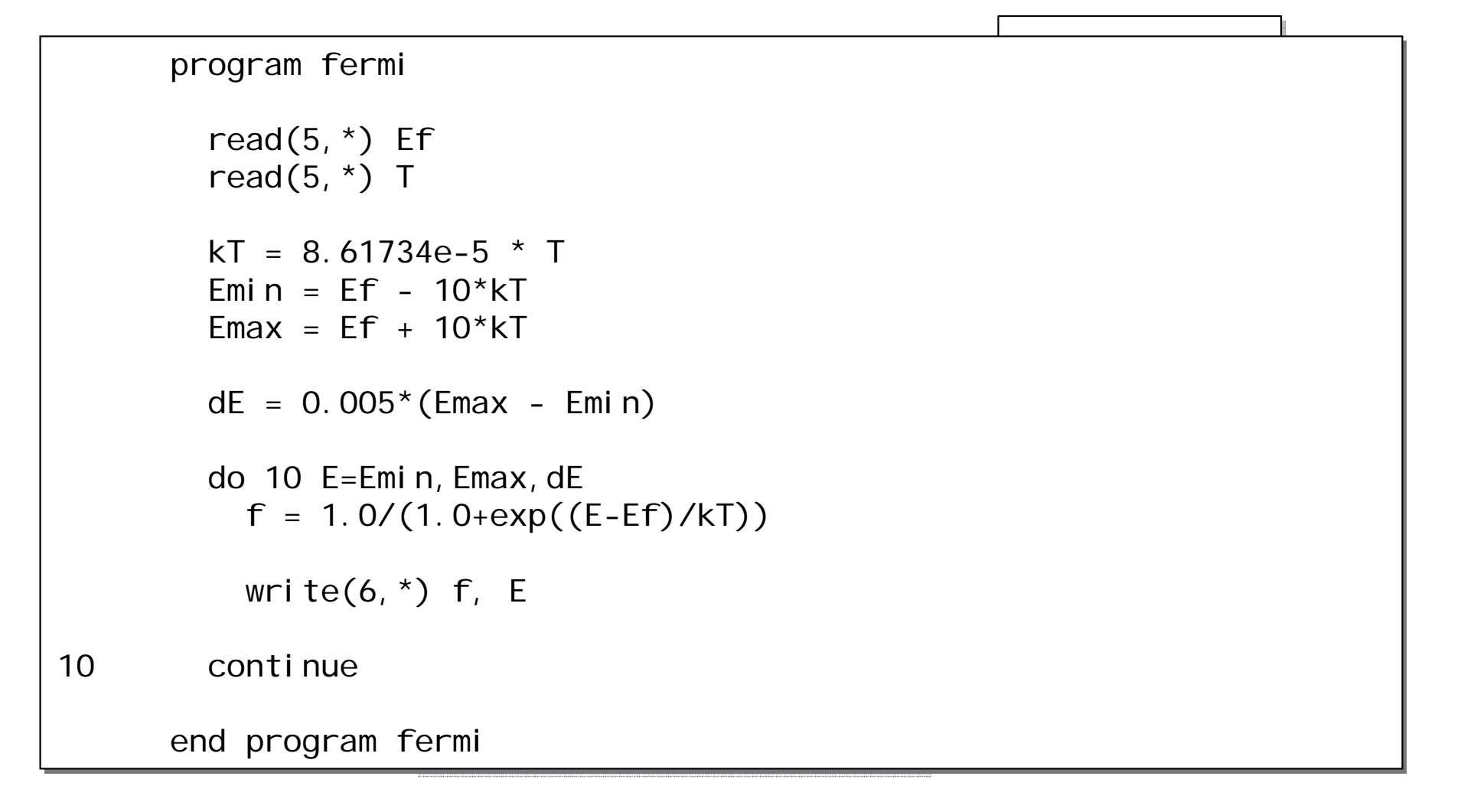

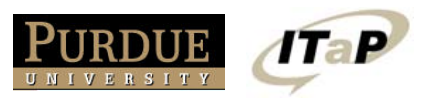

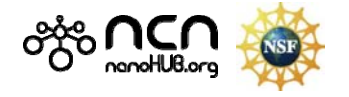

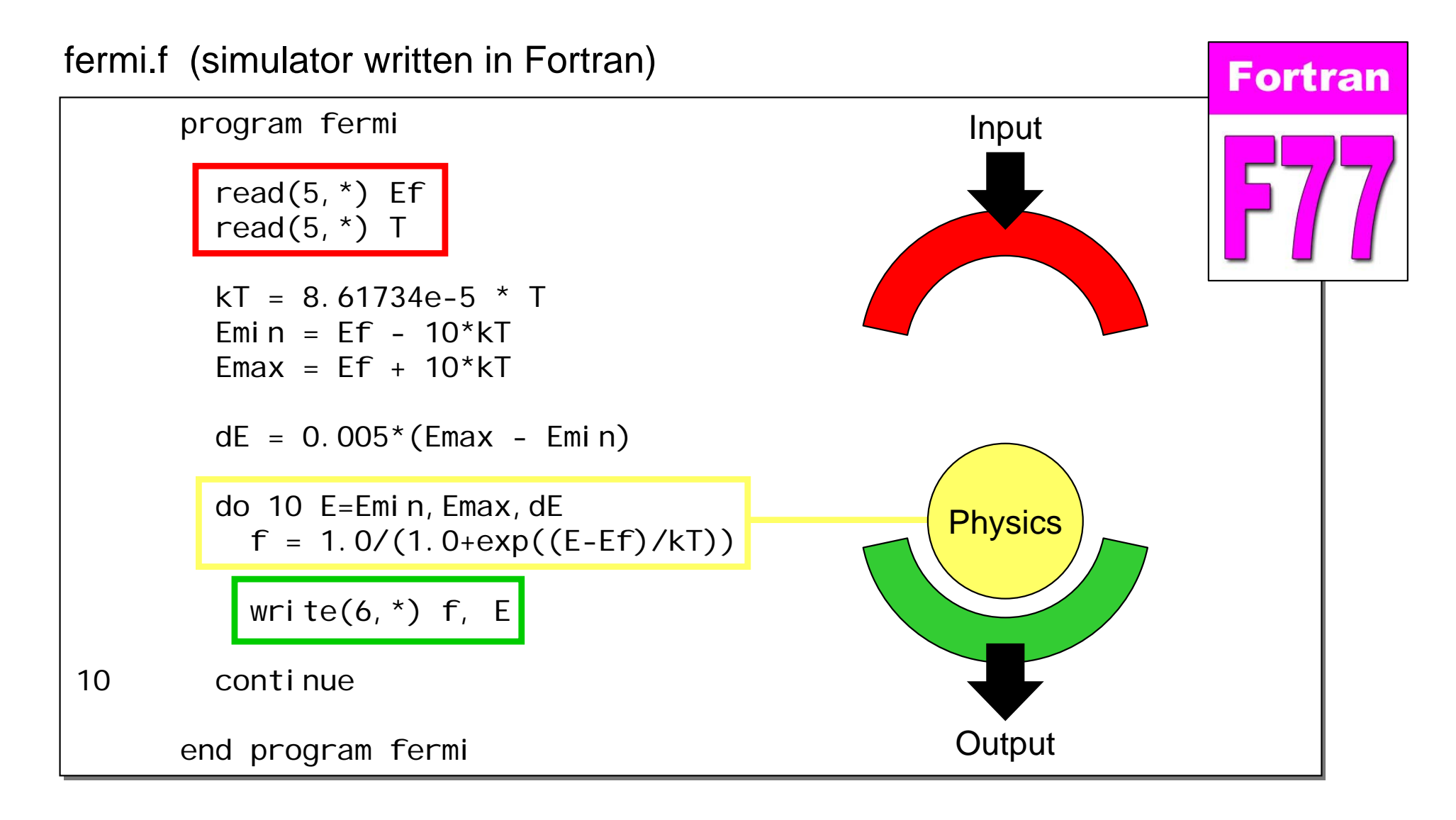

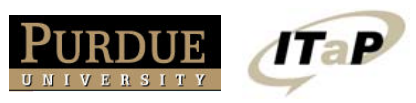

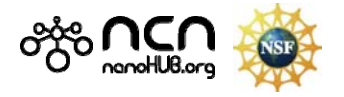

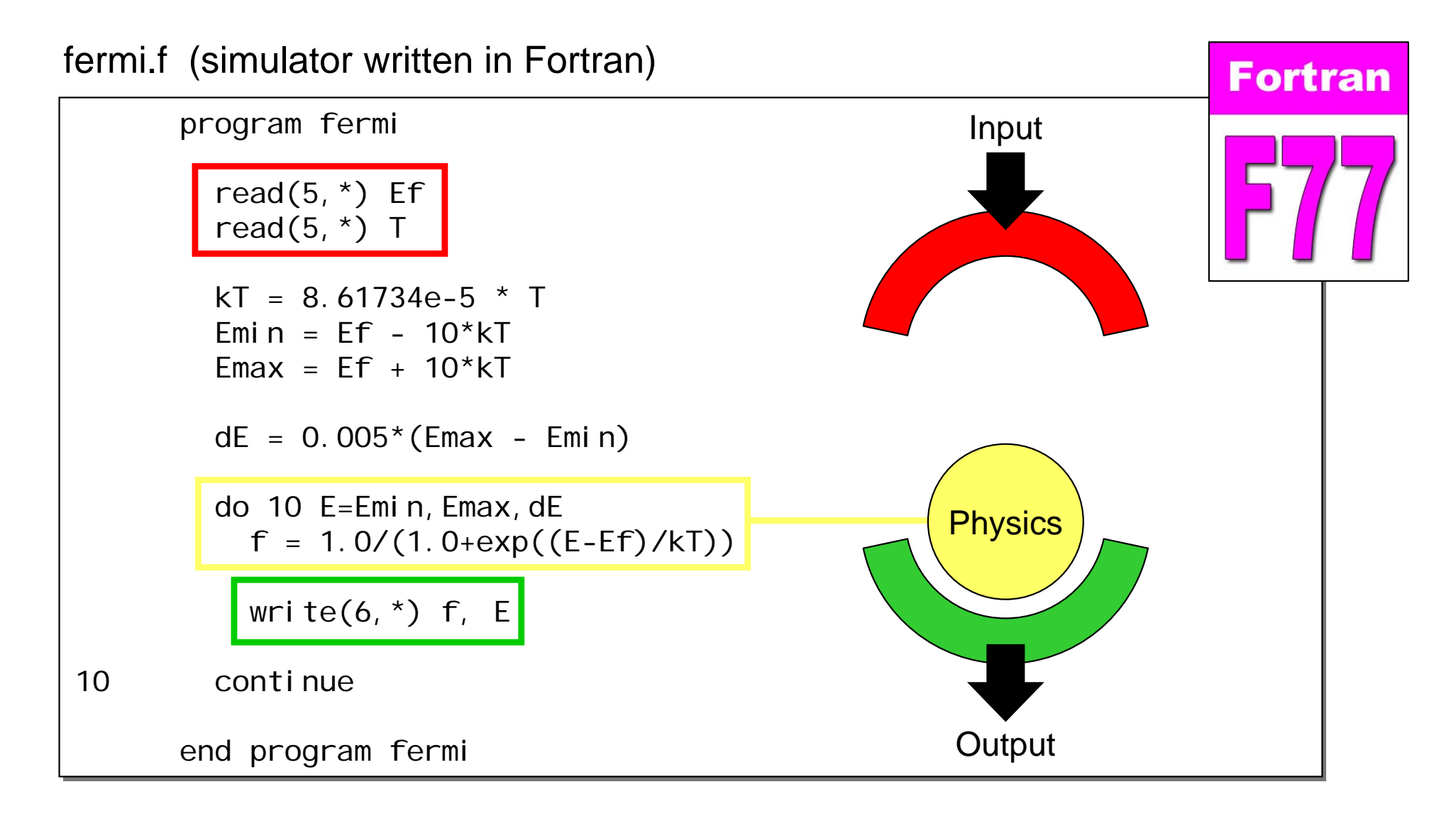

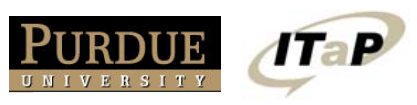

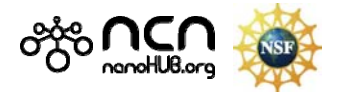

#### **Rappture Inputs**

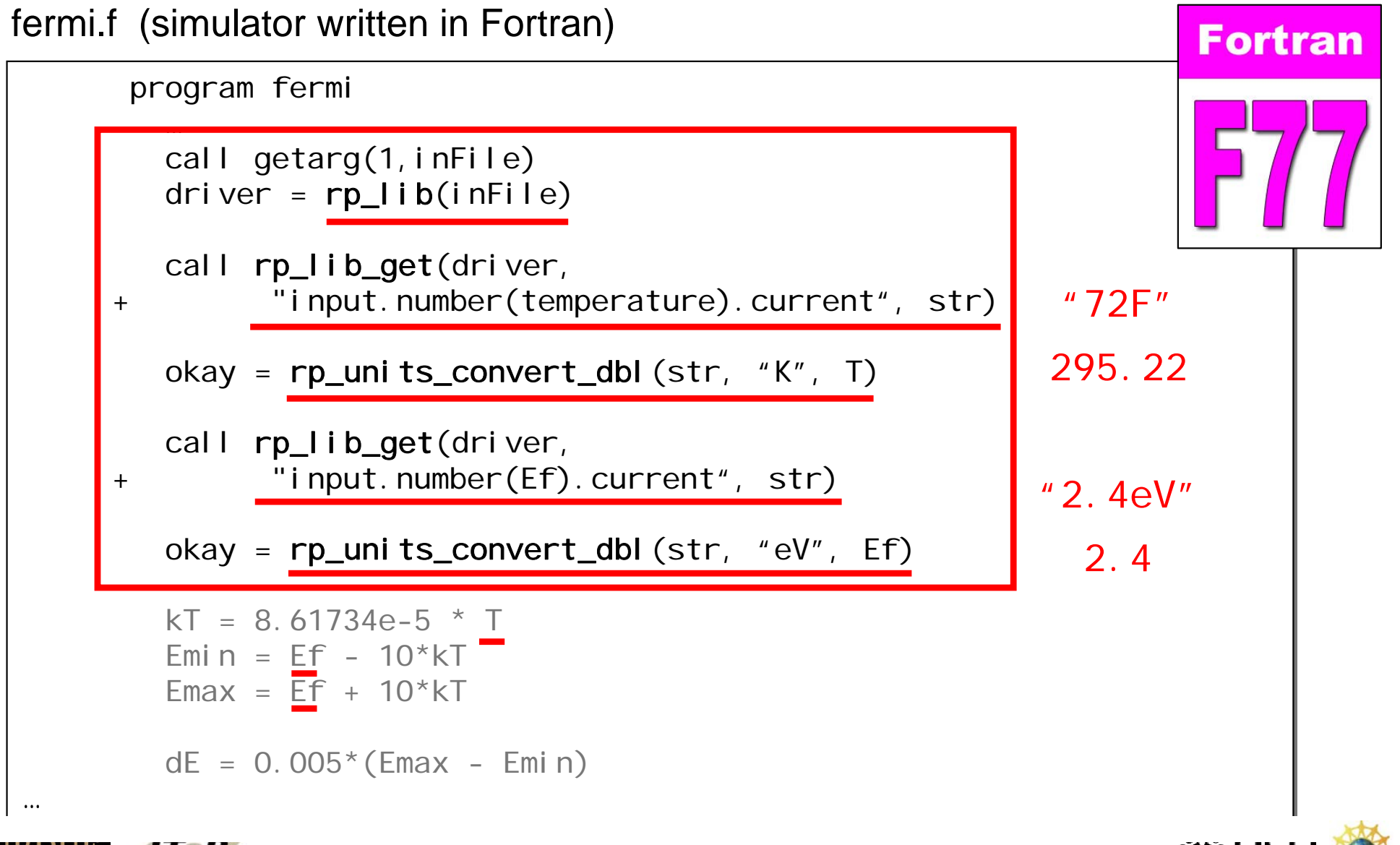

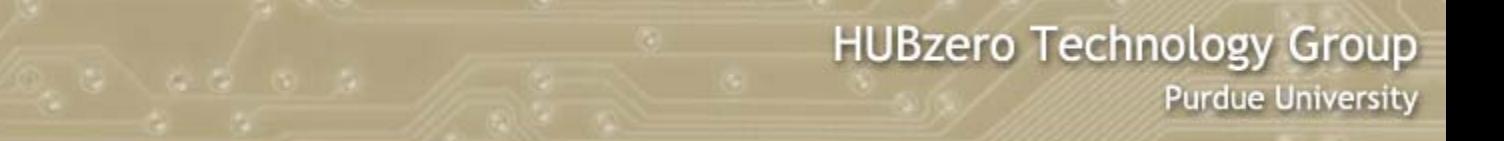

### **Rappture Outputs**

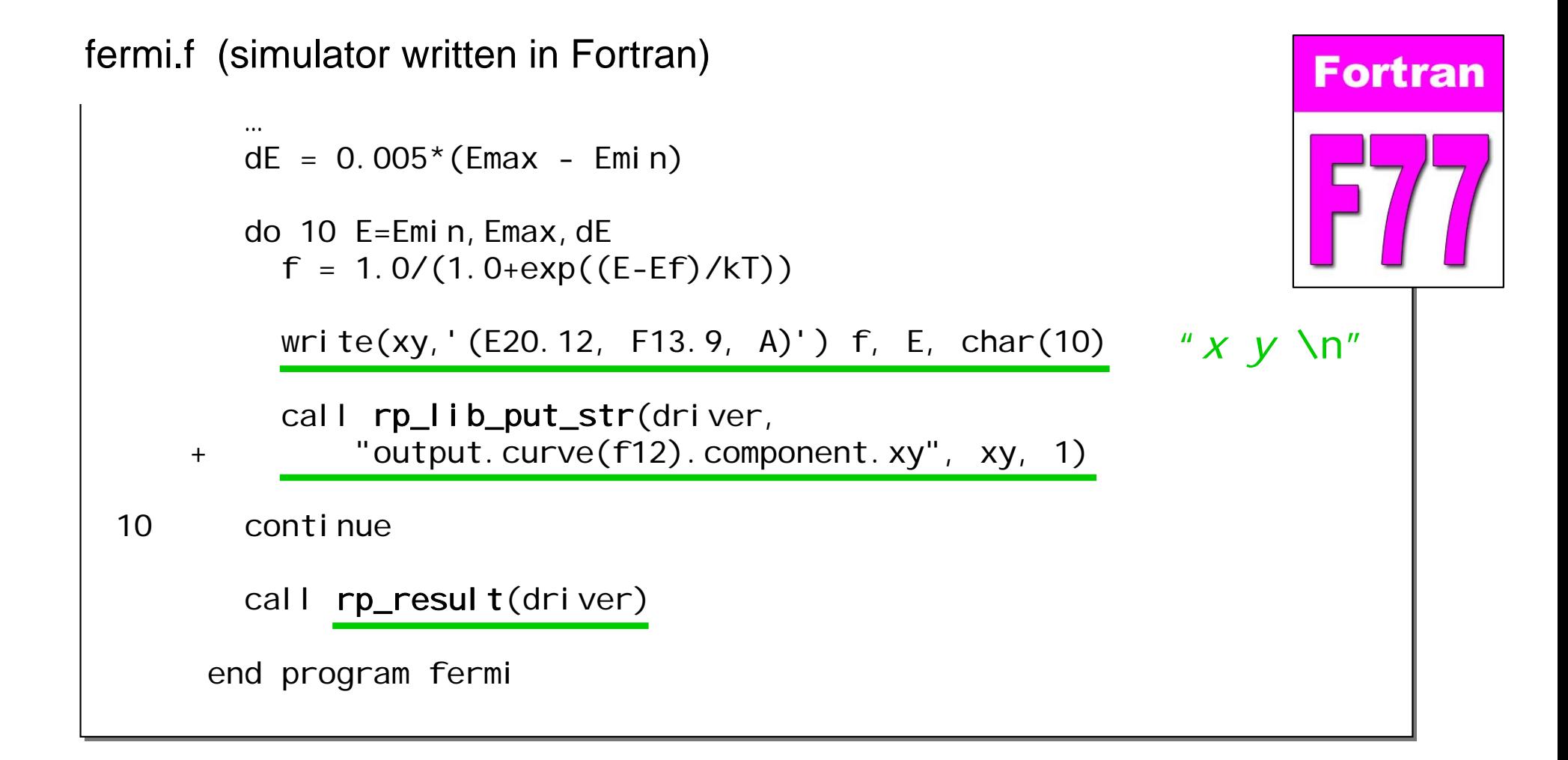

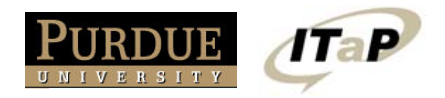

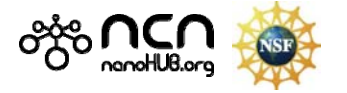

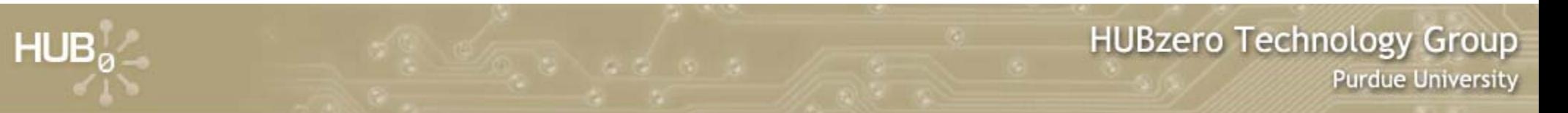

# **Compiling the Rappturized Code**

From your workspace...

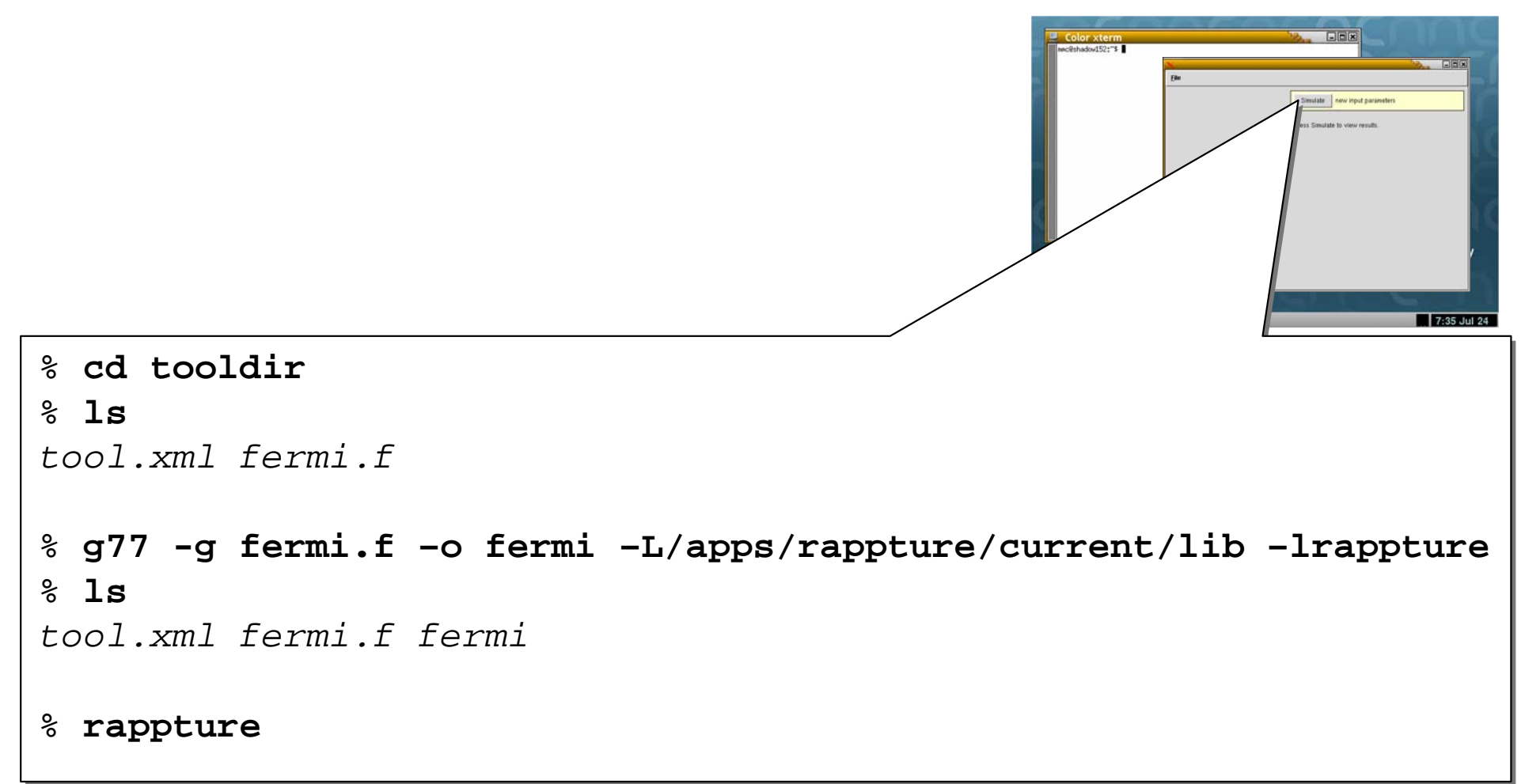

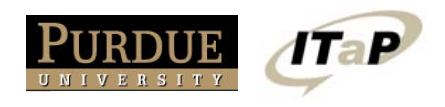

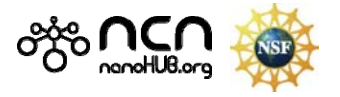

#### **Reference Documentation**

#### http://rappture.org

- $\bullet$ • Documentation
- $\bullet$ Rappture-C/C++ API
- Rappture-Fortran API

#### Examples:

 $HUB<sub>a</sub>$ 

- app-fermi in C
- app-fermi in Fortran

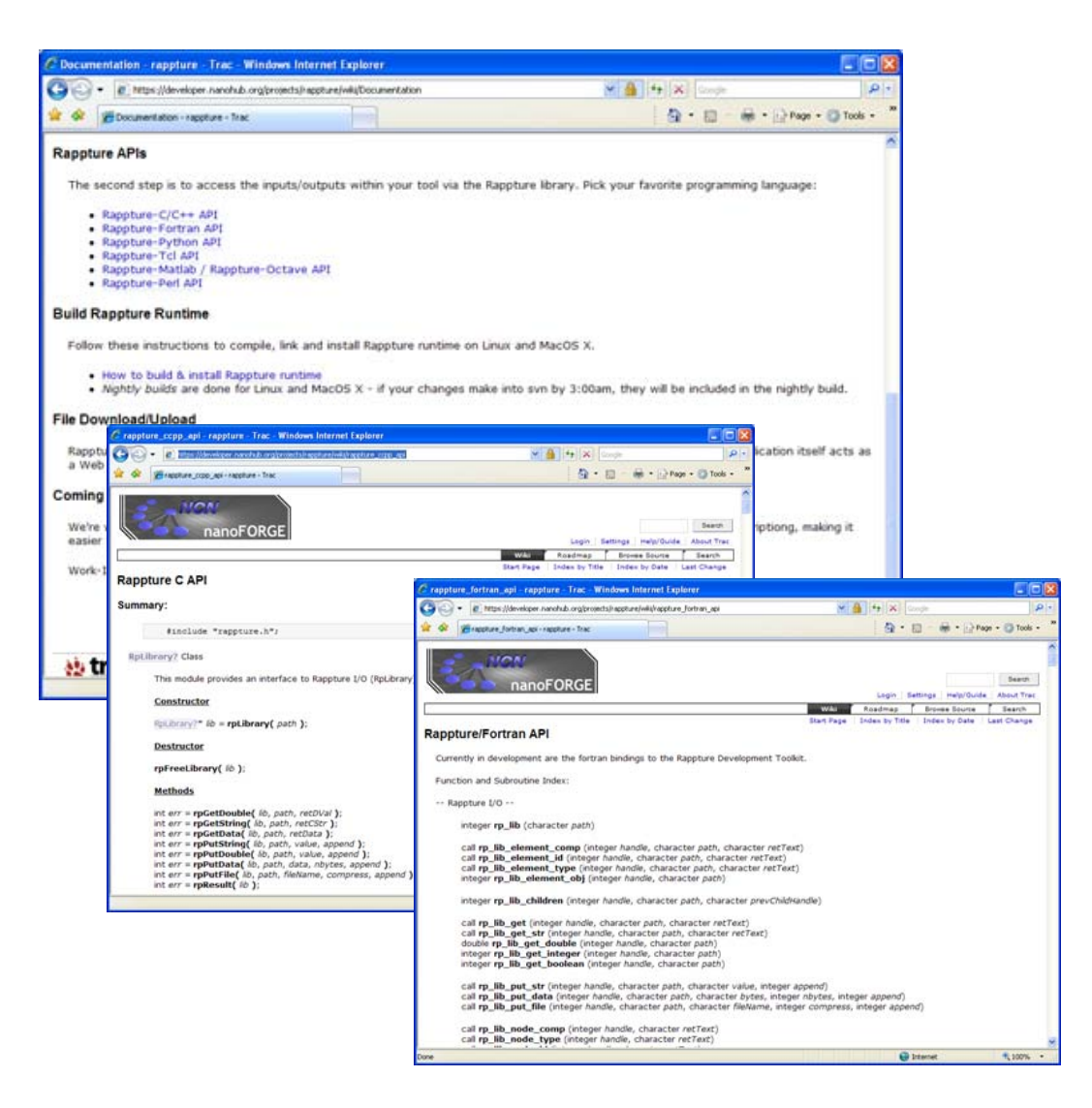

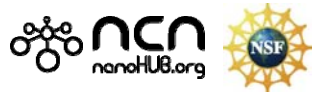

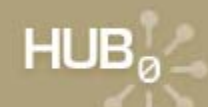

### **Exercise #3: Build a Spirograph Program**

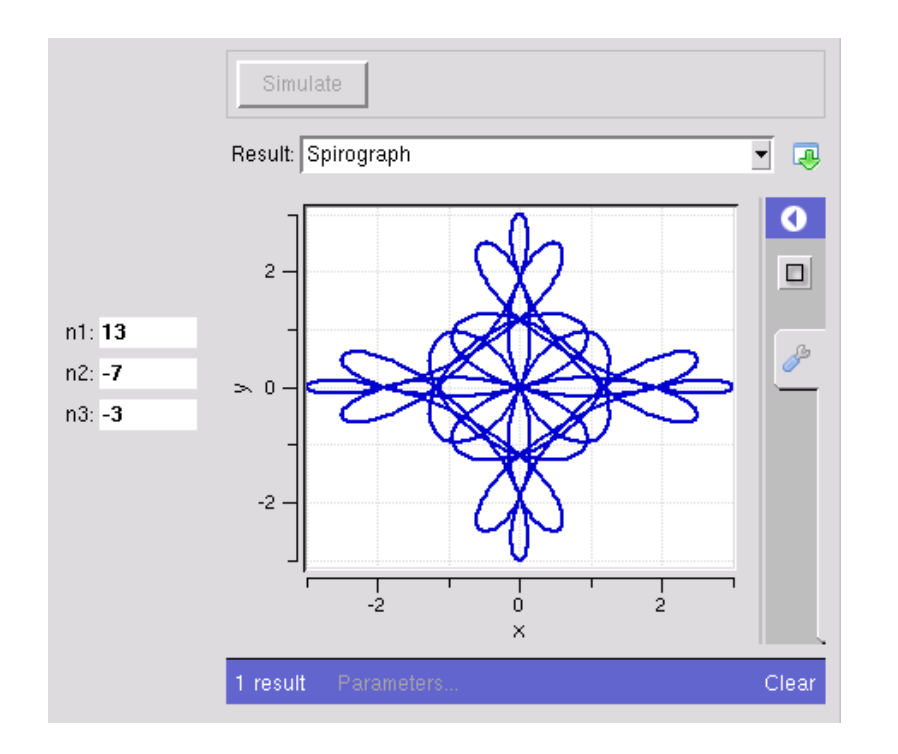

Try these values:

| $n_1 = 13$ | $n_1 = 19$  | $n_1 = 7$  |
|------------|-------------|------------|
| $n_2 = -7$ | $n_2 = -13$ | $n_2 = -5$ |
| $n_3 = -3$ | $n_3 = 3$   | $n_3 = 2$  |

1TaP

#### Download assignment:

http://hubzero.org/resources/160 ex3.zip

```
#include <stdio.h>#include <stdio.h>#include <math.h>#include <math.h>#include <complex.h>
#include <complex.h>
i nt

main(int argc, char **argv)
main(int argc, char **argv)
{
{
        double n1, n2, n3, t;
double n1, n2, n3, t;
        double complex z;
double complex z;
        printf("Enter value: n1 = "); scanf("%lg", &n1)
printf("Enter value: n1 = "); scanf("%lg", &n1)
        printf("Enter value: n2 = "); scanf("%lg", &n2)
printf("Enter value: n2 = "); scanf("%lg", &n2)
        printf("Enter value: n3 = "); scanf("%lg", &n3)
printf("Enter value: n3 = "); scanf("%lg", &n3)
        for (t=0.0; t < 1.0; t += 0.001) {
                z = cexp(I*2*M_PI*n1*t) + cexp(I*2*M_PI*n2*t
z = cexp(I*2*M_PI*n1*t) + cexp(I*2*M_PI*n2*t
                printf("%g %g\n", creal(z), cimag(z));
printf("%g %g\n", creal(z), cimag(z));
       }
}
        return 0;
return 0;
```
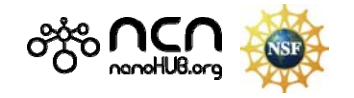

} }